## 10 productivity hacks: How you can achieve more with less time

## **Take control of your tasks, time and schedule! Use these powerful ways to be the master of your schedule and tasks and get more done in less time.**

*"Productivity is never an accident. It is always the result of a commitment to excellence, intelligent planning, and focused effort."* — Paul J. Meyer

What is a productivity hack? A productivity hack is a shortcut, skill, trick, method or work-around that increases productivity and efficiency in an ingenious or inspirational way. But a productivity hack is useless or even harmful if it doesn't help you drive strategic change. Being more efficient at doing something contrary to achieving your goals won't help you succeed. (See exhibit on back.)

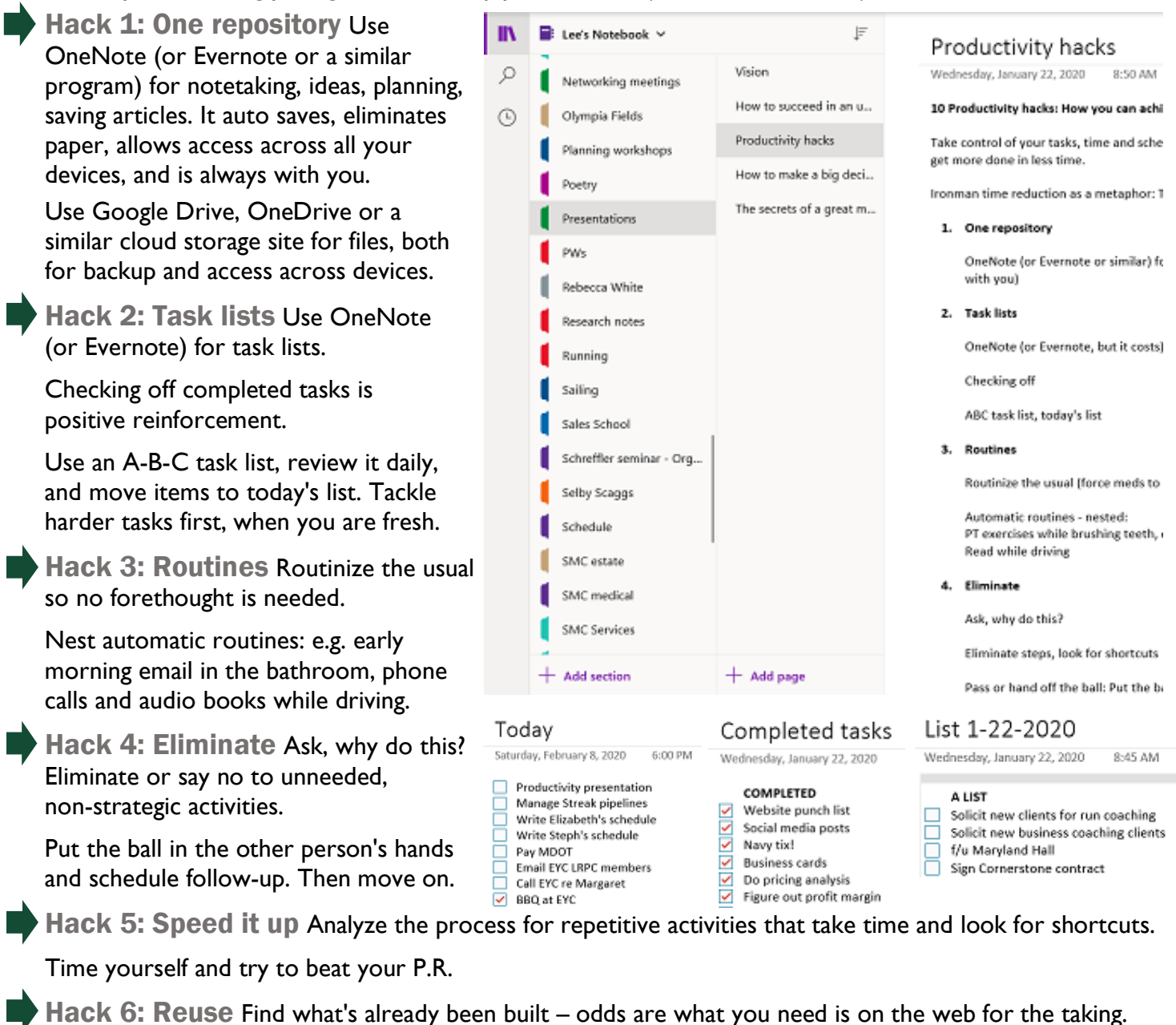

Build it once, reuse it over and over. Look for your previous work to copy or use as a template.

Hack 7: Time blocking - including the fun Schedule blocks of time during the week, the month and the year for work and for personal activities.

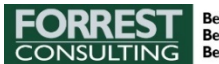

Include slack time: Don't schedule things back-to-back. Put time in between for transition and recovery.

Break up big tasks so they are not overwhelming.

Schedule social media and ignore it otherwise.

Try the Pomodoro Technique: Break down tasks into 25 minute blocks. Between blocks, take a 5-minute break. After 4 Pomodoros, take a 15-30 minute break. Being on the clock, you can focus on one task and not shift focus or multitask, and ignore email, Facebook, texts and other distractions.

Hack 8: Set alarms, timers, and reminders. Your calendar, smartphone and smart speaker are your best friends:

- Place an automated trigger in your path to prompt you to do what you have scheduled or want to make into a habit.
- Set timers for time blocks.
- Set up meeting and appointment notifications: Program alert times that work for you.

Hack 9: Take control and make the most of meetings Take control if you can: You propose and set the time and place for meetings and calls.

Create and stick to timed agendas. End meetings on time – no matter what, short of an emergency!

Park off-topic items on a "bike rack" for later consideration…time allowing.

To learn more and make more connections, be early to important meetings and events and stay after.

Hack 10: Plan projects and document processes Plan project steps and milestones. Assign timelines and responsibilities. Set updates and alerts. Try project planning software such as Teamwork.com.

Define and document processes…and then delegate what you can.

## Efficiency only makes sense when it is effective and strategic

**More efficient** 

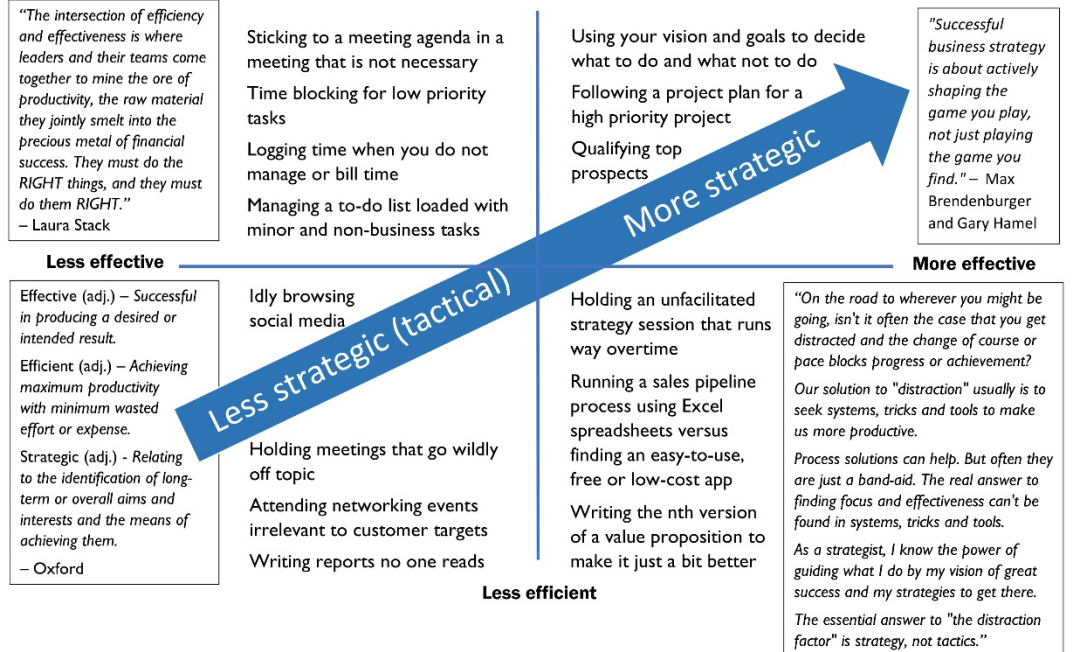

C Forrest Consulting, 2020

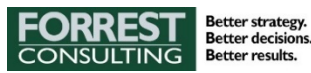

- Lee Crumbaugh

GMT-05 8 AM **Time block for work**  $8 - 11$ am  $9 \text{ AM}$ 10 AM 11 AM etworking in Annapolis 12 PM 11:30am – 1pm<br>OʻLoughlins Restaurant 1 PM

WED

12

## February 2020 Today K  $\rightarrow$